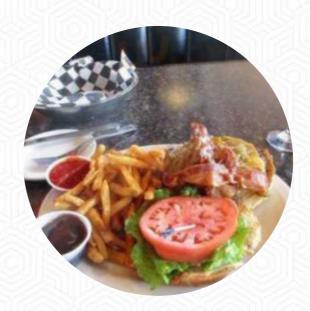

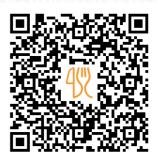

## Beverly Hills Cafe Menu

https://menulist.menu 5544 South Flamingo Road, Cooper City, 33330, United States Of America +19544342220

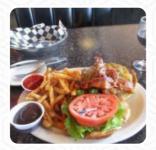

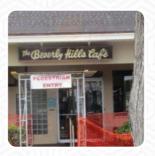

Here you can find the <u>menu</u> of Beverly Hills Cafe in Cooper City. At the moment, there are **18** courses and drinks on the food list. You can inquire about **changing offers** via phone. What <u>User</u> likes about Beverly Hills Cafe: A little expensive but worth considering how much actually comes on the salad. Best roles in the city, had to go home! Dressing are also all made at home and taste delicious. One of my favorite spots, Definitely recommend to go if you have not been. <u>read more</u>. The restaurant and its premises are wheelchair accessible and thus reachable with a wheelchair or physical disabilities. If you want to eat something tasty quickly, Beverly Hills Cafe from Cooper City offers scrumptious sandwiches, small salads and other snacks, as well as hot and cold drinks, They also present tasty <u>South American</u> menus to you in the menu. We offer not only sweet pieces, cakes and simple snacks, but also cold and hot drinks, Naturally, you should also taste the scrumptious burgers, accompanied by sides like fries, salads, or wedges offered.

## Beverly Hills Cafe Menu

#### Starters & Salads

**FRIES** 

## Mexikanische Hauptgerichte

**FAJITAS** 

## Soup and Salad

**COBB SALAD** 

## Coffee

**COFFEE** 

#### Chicken

**CRISPY CHICKEN** 

**BUFFALO CHICKEN** 

## Ingredients Used

**CHICKEN** 

**CHEESE** 

**BUFFALO** 

# These types of dishes are being served

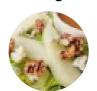

COBB
SALAD
STEAK FRIES

**TUNA STEAK** 

**BREAD** 

**PANINI** 

**PASTA** 

**BURGER** 

# Beverly Hills Cafe Menu

# **Beverly Hills Cafe**

5544 South Flamingo Road, Cooper City, 33330, United States Of America

**Opening Hours:** Monday 11:00 -21:30

Tuesday 11:00 -21:30 Wednesday 11:00 -21:30 Thursday 11:00 -21:30 Friday 11:00 -22:00

Saturday 11:00 -22:00 Sunday 11:00 -21:00

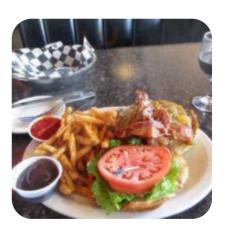